### Der Start: leere Startseite

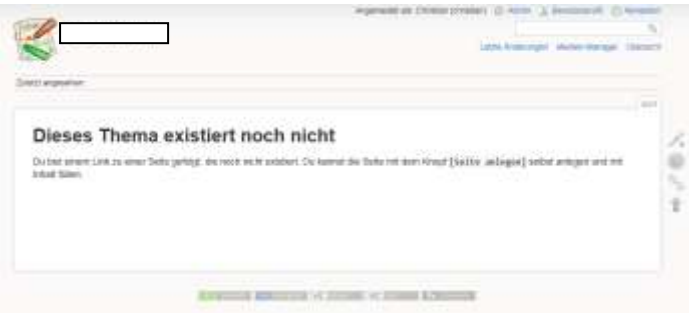

### Also Seite anlegen

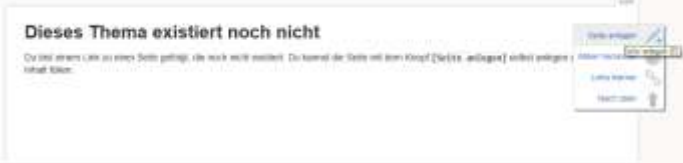

THE WALLETTE HE STORE HE SURE CREATED

### Der Editor

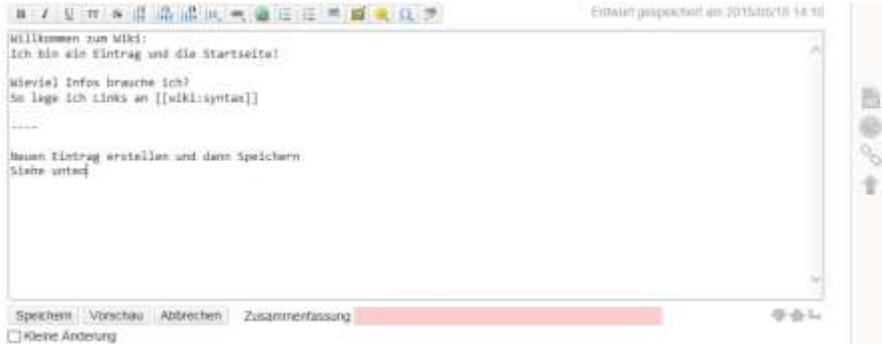

Wie einen schnellen Link erstellen (Zusammenhang zwichen zwei Beiträgen)<br>| kie erstelle ich eine neue Selte, wenn es diese noch nicht gibt, aber im Zusammenhang steht?<br>| Ich öffne mit [[ ... gebe dann wie im Beispiel Inhal

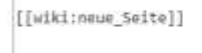

Speichern Vorschau Abbrechen Zusammenfassung

## Syntax: [[NAMESPACE:SEITEN\_NAME]] also [[wiki:seitenname]]

### Gruppieren mit Namespaces

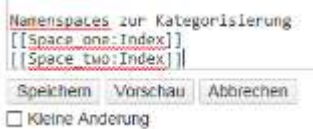

# Die Übersicht:

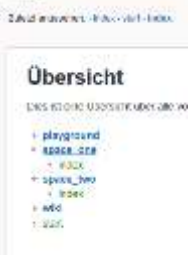

Usw. usw…